## *DZIEŃ OTWARTY W CKZIU - 17.04.2021 w godzinach: 10.00 – 12.00*

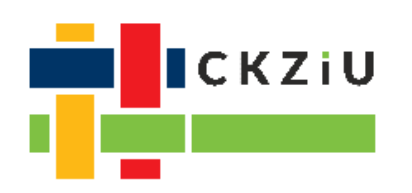

*Jeżeli chcesz otrzymać informacje dotyczące danego zawodu, wybierz odpowiedni link – spotkasz tam nauczyciela uczącego w tym zawodzie. Gdy masz pytania dotyczące organizacji szkoły, wybierz link SZKOŁA.*

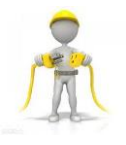

*TECHNIK ELEKTRYK:* [https://teams.microsoft.com/l/meetup](https://teams.microsoft.com/l/meetup-join/19%3a64d0bcb7e4864cc0a04ac18c1705ab08%40thread.tacv2/1618327602499?context=%7b%22Tid%22%3a%22a87d8c71-cb09-414a-8c66-4443ae5bbdbb%22%2c%22Oid%22%3a%227012ed6f-060f-479f-94bf-843cea0f018e%22%7d)[join/19%3a64d0bcb7e4864cc0a04ac18c1705ab08%40thread.tacv2/1618327602499?context=%7b%](https://teams.microsoft.com/l/meetup-join/19%3a64d0bcb7e4864cc0a04ac18c1705ab08%40thread.tacv2/1618327602499?context=%7b%22Tid%22%3a%22a87d8c71-cb09-414a-8c66-4443ae5bbdbb%22%2c%22Oid%22%3a%227012ed6f-060f-479f-94bf-843cea0f018e%22%7d) [22Tid%22%3a%22a87d8c71-cb09-414a-8c66-4443ae5bbdbb%22%2c%22Oid%22%3a%227012ed6f-](https://teams.microsoft.com/l/meetup-join/19%3a64d0bcb7e4864cc0a04ac18c1705ab08%40thread.tacv2/1618327602499?context=%7b%22Tid%22%3a%22a87d8c71-cb09-414a-8c66-4443ae5bbdbb%22%2c%22Oid%22%3a%227012ed6f-060f-479f-94bf-843cea0f018e%22%7d)[060f-479f-94bf-843cea0f018e%22%7d](https://teams.microsoft.com/l/meetup-join/19%3a64d0bcb7e4864cc0a04ac18c1705ab08%40thread.tacv2/1618327602499?context=%7b%22Tid%22%3a%22a87d8c71-cb09-414a-8c66-4443ae5bbdbb%22%2c%22Oid%22%3a%227012ed6f-060f-479f-94bf-843cea0f018e%22%7d)

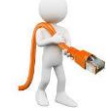

*TECHNIK ELEKTRONIK:* [https://teams.microsoft.com/l/meetup](https://teams.microsoft.com/l/meetup-join/19%3a7e587750dd9b407faafb79cd0901a788%40thread.tacv2/1618386774293?context=%7b%22Tid%22%3a%22a87d8c71-cb09-414a-8c66-4443ae5bbdbb%22%2c%22Oid%22%3a%2268df8997-7130-4e59-8515-0cbaf25f5a03%22%7d)[join/19%3a7e587750dd9b407faafb79cd0901a788%40thread.tacv2/1618386774293?context=%7b](https://teams.microsoft.com/l/meetup-join/19%3a7e587750dd9b407faafb79cd0901a788%40thread.tacv2/1618386774293?context=%7b%22Tid%22%3a%22a87d8c71-cb09-414a-8c66-4443ae5bbdbb%22%2c%22Oid%22%3a%2268df8997-7130-4e59-8515-0cbaf25f5a03%22%7d) [%22Tid%22%3a%22a87d8c71-cb09-414a-8c66-](https://teams.microsoft.com/l/meetup-join/19%3a7e587750dd9b407faafb79cd0901a788%40thread.tacv2/1618386774293?context=%7b%22Tid%22%3a%22a87d8c71-cb09-414a-8c66-4443ae5bbdbb%22%2c%22Oid%22%3a%2268df8997-7130-4e59-8515-0cbaf25f5a03%22%7d) [4443ae5bbdbb%22%2c%22Oid%22%3a%2268df8997-7130-4e59-8515-0cbaf25f5a03%22%7d](https://teams.microsoft.com/l/meetup-join/19%3a7e587750dd9b407faafb79cd0901a788%40thread.tacv2/1618386774293?context=%7b%22Tid%22%3a%22a87d8c71-cb09-414a-8c66-4443ae5bbdbb%22%2c%22Oid%22%3a%2268df8997-7130-4e59-8515-0cbaf25f5a03%22%7d)

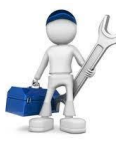

*TECHNIK POJAZDÓW SAMOCHODOWYCH:* [https://teams.microsoft.com/l/meetup](https://teams.microsoft.com/l/meetup-join/19%3ab0944fd593704855b7de5c2ae4145a1c%40thread.tacv2/1618307921345?context=%7b%22Tid%22%3a%22a87d8c71-cb09-414a-8c66-4443ae5bbdbb%22%2c%22Oid%22%3a%22e594cbf4-a032-4ca3-84e8-0fb1d50b667e%22%2c%22MessageId%22%3a%221618307985050%22%7d)[join/19%3ab0944fd593704855b7de5c2ae4145a1c%40thread.tacv2/1618307921345?context=%7b%22](https://teams.microsoft.com/l/meetup-join/19%3ab0944fd593704855b7de5c2ae4145a1c%40thread.tacv2/1618307921345?context=%7b%22Tid%22%3a%22a87d8c71-cb09-414a-8c66-4443ae5bbdbb%22%2c%22Oid%22%3a%22e594cbf4-a032-4ca3-84e8-0fb1d50b667e%22%2c%22MessageId%22%3a%221618307985050%22%7d) [Tid%22%3a%22a87d8c71-cb09-414a-8c66-4443ae5bbdbb%22%2c%22Oid%22%3a%22e594cbf4](https://teams.microsoft.com/l/meetup-join/19%3ab0944fd593704855b7de5c2ae4145a1c%40thread.tacv2/1618307921345?context=%7b%22Tid%22%3a%22a87d8c71-cb09-414a-8c66-4443ae5bbdbb%22%2c%22Oid%22%3a%22e594cbf4-a032-4ca3-84e8-0fb1d50b667e%22%2c%22MessageId%22%3a%221618307985050%22%7d) [a032-4ca3-84e8-0fb1d50b667e%22%2c%22MessageId%22%3a%221618307985050%22%7d](https://teams.microsoft.com/l/meetup-join/19%3ab0944fd593704855b7de5c2ae4145a1c%40thread.tacv2/1618307921345?context=%7b%22Tid%22%3a%22a87d8c71-cb09-414a-8c66-4443ae5bbdbb%22%2c%22Oid%22%3a%22e594cbf4-a032-4ca3-84e8-0fb1d50b667e%22%2c%22MessageId%22%3a%221618307985050%22%7d)

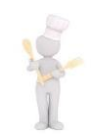

*TECHNIK ŻYWIENIA I USŁUG GASTRONOMICZNYCH:* [https://teams.microsoft.com/l/meetup](https://teams.microsoft.com/l/meetup-join/19%3a56afa7d9ac564db295302edc86eb66cc%40thread.tacv2/1618224575645?context=%7b%22Tid%22%3a%22a87d8c71-cb09-414a-8c66-4443ae5bbdbb%22%2c%22Oid%22%3a%22eed2176b-f68b-47a0-ba92-4586b33981d1%22%7d)[join/19%3a56afa7d9ac564db295302edc86eb66cc%40thread.tacv2/1618224575645?context=%7b%22T](https://teams.microsoft.com/l/meetup-join/19%3a56afa7d9ac564db295302edc86eb66cc%40thread.tacv2/1618224575645?context=%7b%22Tid%22%3a%22a87d8c71-cb09-414a-8c66-4443ae5bbdbb%22%2c%22Oid%22%3a%22eed2176b-f68b-47a0-ba92-4586b33981d1%22%7d) [id%22%3a%22a87d8c71-cb09-414a-8c66-4443ae5bbdbb%22%2c%22Oid%22%3a%22eed2176b-f68b-](https://teams.microsoft.com/l/meetup-join/19%3a56afa7d9ac564db295302edc86eb66cc%40thread.tacv2/1618224575645?context=%7b%22Tid%22%3a%22a87d8c71-cb09-414a-8c66-4443ae5bbdbb%22%2c%22Oid%22%3a%22eed2176b-f68b-47a0-ba92-4586b33981d1%22%7d)[47a0-ba92-4586b33981d1%22%7d](https://teams.microsoft.com/l/meetup-join/19%3a56afa7d9ac564db295302edc86eb66cc%40thread.tacv2/1618224575645?context=%7b%22Tid%22%3a%22a87d8c71-cb09-414a-8c66-4443ae5bbdbb%22%2c%22Oid%22%3a%22eed2176b-f68b-47a0-ba92-4586b33981d1%22%7d)

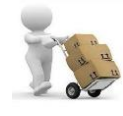

*TECHNIK LOGISTYK:* [https://teams.microsoft.com/l/meetup](https://teams.microsoft.com/l/meetup-join/19%3a17c466a5151b486eaab06352d03749c8%40thread.tacv2/1618338676238?context=%7b%22Tid%22%3a%22a87d8c71-cb09-414a-8c66-4443ae5bbdbb%22%2c%22Oid%22%3a%22bbb3d687-47e2-4374-8d91-67977c1c1f84%22%7d)[join/19%3a17c466a5151b486eaab06352d03749c8%40thread.tacv2/1618338676238?context=%7b](https://teams.microsoft.com/l/meetup-join/19%3a17c466a5151b486eaab06352d03749c8%40thread.tacv2/1618338676238?context=%7b%22Tid%22%3a%22a87d8c71-cb09-414a-8c66-4443ae5bbdbb%22%2c%22Oid%22%3a%22bbb3d687-47e2-4374-8d91-67977c1c1f84%22%7d) [%22Tid%22%3a%22a87d8c71-cb09-414a-8c66-](https://teams.microsoft.com/l/meetup-join/19%3a17c466a5151b486eaab06352d03749c8%40thread.tacv2/1618338676238?context=%7b%22Tid%22%3a%22a87d8c71-cb09-414a-8c66-4443ae5bbdbb%22%2c%22Oid%22%3a%22bbb3d687-47e2-4374-8d91-67977c1c1f84%22%7d) [4443ae5bbdbb%22%2c%22Oid%22%3a%22bbb3d687-47e2-4374-8d91-67977c1c1f84%22%7d](https://teams.microsoft.com/l/meetup-join/19%3a17c466a5151b486eaab06352d03749c8%40thread.tacv2/1618338676238?context=%7b%22Tid%22%3a%22a87d8c71-cb09-414a-8c66-4443ae5bbdbb%22%2c%22Oid%22%3a%22bbb3d687-47e2-4374-8d91-67977c1c1f84%22%7d)

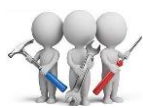

*BRANŻOWA SZKOŁA I STOPNIA:* [https://teams.microsoft.com/l/meetup](https://teams.microsoft.com/l/meetup-join/19%3a076966b8034243ccb4bba98a18404641%40thread.tacv2/1618404358083?context=%7b%22Tid%22%3a%22a87d8c71-cb09-414a-8c66-4443ae5bbdbb%22%2c%22Oid%22%3a%22df51f05a-0f43-4ef0-b8df-8d3426d55fa9%22%7d)[join/19%3a076966b8034243ccb4bba98a18404641%40thread.tacv2/1618404358083?context=%7](https://teams.microsoft.com/l/meetup-join/19%3a076966b8034243ccb4bba98a18404641%40thread.tacv2/1618404358083?context=%7b%22Tid%22%3a%22a87d8c71-cb09-414a-8c66-4443ae5bbdbb%22%2c%22Oid%22%3a%22df51f05a-0f43-4ef0-b8df-8d3426d55fa9%22%7d) [b%22Tid%22%3a%22a87d8c71-cb09-414a-8c66-](https://teams.microsoft.com/l/meetup-join/19%3a076966b8034243ccb4bba98a18404641%40thread.tacv2/1618404358083?context=%7b%22Tid%22%3a%22a87d8c71-cb09-414a-8c66-4443ae5bbdbb%22%2c%22Oid%22%3a%22df51f05a-0f43-4ef0-b8df-8d3426d55fa9%22%7d) [4443ae5bbdbb%22%2c%22Oid%22%3a%22df51f05a-0f43-4ef0-b8df-8d3426d55fa9%22%7d](https://teams.microsoft.com/l/meetup-join/19%3a076966b8034243ccb4bba98a18404641%40thread.tacv2/1618404358083?context=%7b%22Tid%22%3a%22a87d8c71-cb09-414a-8c66-4443ae5bbdbb%22%2c%22Oid%22%3a%22df51f05a-0f43-4ef0-b8df-8d3426d55fa9%22%7d)

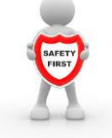

*LICEUM OGÓLNOKSZTAŁCĄCE – patronat MON:* [https://teams.microsoft.com/l/meetup](https://teams.microsoft.com/l/meetup-join/19%3aa1f010dba792405ea605e142a72370c5%40thread.tacv2/1618393750798?context=%7b%22Tid%22%3a%22a87d8c71-cb09-414a-8c66-4443ae5bbdbb%22%2c%22Oid%22%3a%2213a02c95-15e7-4862-b706-85de828b73f4%22%7d)[join/19%3aa1f010dba792405ea605e142a72370c5%40thread.tacv2/1618393750798?context=%7b](https://teams.microsoft.com/l/meetup-join/19%3aa1f010dba792405ea605e142a72370c5%40thread.tacv2/1618393750798?context=%7b%22Tid%22%3a%22a87d8c71-cb09-414a-8c66-4443ae5bbdbb%22%2c%22Oid%22%3a%2213a02c95-15e7-4862-b706-85de828b73f4%22%7d) [%22Tid%22%3a%22a87d8c71-cb09-414a-8c66-](https://teams.microsoft.com/l/meetup-join/19%3aa1f010dba792405ea605e142a72370c5%40thread.tacv2/1618393750798?context=%7b%22Tid%22%3a%22a87d8c71-cb09-414a-8c66-4443ae5bbdbb%22%2c%22Oid%22%3a%2213a02c95-15e7-4862-b706-85de828b73f4%22%7d) [4443ae5bbdbb%22%2c%22Oid%22%3a%2213a02c95-15e7-4862-b706-85de828b73f4%22%7d](https://teams.microsoft.com/l/meetup-join/19%3aa1f010dba792405ea605e142a72370c5%40thread.tacv2/1618393750798?context=%7b%22Tid%22%3a%22a87d8c71-cb09-414a-8c66-4443ae5bbdbb%22%2c%22Oid%22%3a%2213a02c95-15e7-4862-b706-85de828b73f4%22%7d)

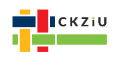

*SZKOŁA:* [https://teams.microsoft.com/l/meetup](https://teams.microsoft.com/l/meetup-join/19%3a2480ffa684324dc0aea4bf137e71818a%40thread.tacv2/1618331592776?context=%7b%22Tid%22%3a%22a87d8c71-cb09-414a-8c66-4443ae5bbdbb%22%2c%22Oid%22%3a%223b2b05ff-bf74-4790-8261-30ca910dc998%22%7d)[join/19%3a2480ffa684324dc0aea4bf137e71818a%40thread.tacv2/1618331592776?context=%7b%2](https://teams.microsoft.com/l/meetup-join/19%3a2480ffa684324dc0aea4bf137e71818a%40thread.tacv2/1618331592776?context=%7b%22Tid%22%3a%22a87d8c71-cb09-414a-8c66-4443ae5bbdbb%22%2c%22Oid%22%3a%223b2b05ff-bf74-4790-8261-30ca910dc998%22%7d) [2Tid%22%3a%22a87d8c71-cb09-414a-8c66-4443ae5bbdbb%22%2c%22Oid%22%3a%223b2b05ff](https://teams.microsoft.com/l/meetup-join/19%3a2480ffa684324dc0aea4bf137e71818a%40thread.tacv2/1618331592776?context=%7b%22Tid%22%3a%22a87d8c71-cb09-414a-8c66-4443ae5bbdbb%22%2c%22Oid%22%3a%223b2b05ff-bf74-4790-8261-30ca910dc998%22%7d)[bf74-4790-8261-30ca910dc998%22%7d](https://teams.microsoft.com/l/meetup-join/19%3a2480ffa684324dc0aea4bf137e71818a%40thread.tacv2/1618331592776?context=%7b%22Tid%22%3a%22a87d8c71-cb09-414a-8c66-4443ae5bbdbb%22%2c%22Oid%22%3a%223b2b05ff-bf74-4790-8261-30ca910dc998%22%7d)

*ZAPRASZAMY NA SPOTKANIA!*

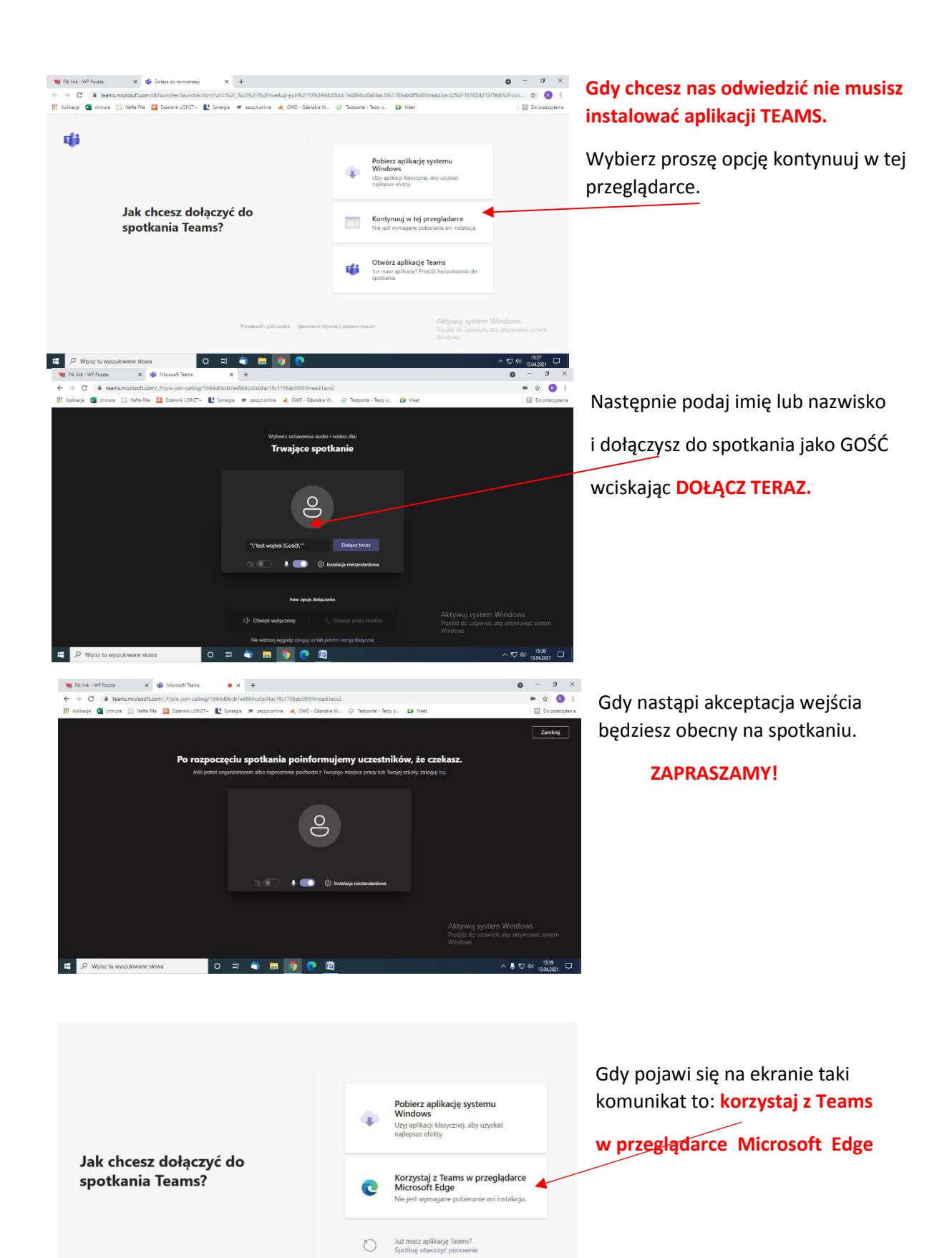